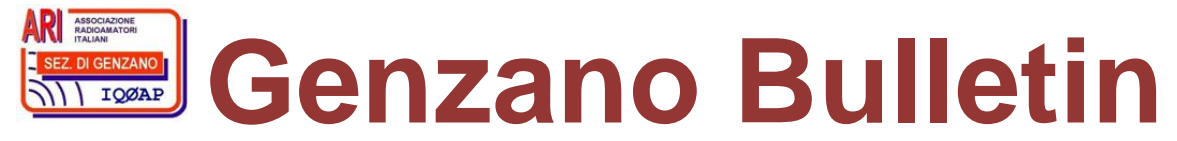

Informativa radiantistica aperiodica curata dalla Sezione ARI di Genzano e inviata con e-mail personale ai Soci e ai Radioamatori che ne fanno richiesta<br>Fondatore Gaetano Caprara, IØHJN Redattore Vito Rustia, IZØGNY (già I Redattore Vito Rustia, IZØGNY (già IØLNY)

Anno 12° N° 1 05 febbraio 2010

# **IQØAP**

**ARI Genzano** è la Sezione n° 00.06 dell'ARI, Associazione Radioamatori Italiani Sede e indirizzo postale sono in via Sicilia 15 – 00045 Genzano di Roma L'e-mail di Sezione è iq0ap@arigenzano.it; il Sito Internet è all'indirizzo www.arigenzano.it

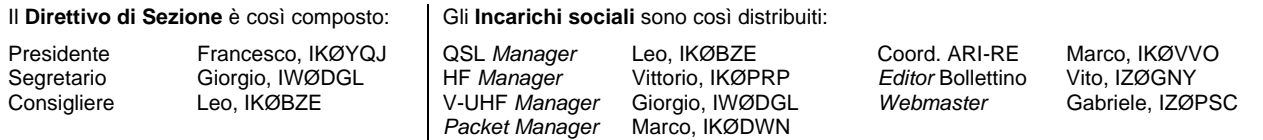

Hanno collaborato a questo numero: Ivan Ivanovich, Alessandro IZ5AGZ, Vito IZØGNY, Claudio IZØHHH, Claudio IZØKRC. Gli articoli non firmati si intendono a responsabilità della Redazione.

# **In questo numero**

### **Dalla Sezione**

 Benvenuta! Simposio di Natale ad Ariccia

# **Attività**

 Dall'*AriGenzano Contest Team*: contest che passione! Risultati del CQWW-WPX SSB 2009 Contest

### **Eventi**

 Fiera di Pescara - Autunno 2009 I prossimi appuntamenti fieristici Esami per il conseguimento della licenza USA di radioamatore International Vintage Contest HF

\_\_\_\_\_\_\_\_\_\_\_\_\_\_\_\_\_\_\_\_\_\_\_\_\_\_\_\_\_\_\_\_\_\_\_\_\_\_\_\_\_\_\_\_\_\_\_\_\_\_\_\_\_\_\_\_\_\_\_

# **Articoli tecnici**

Realizzazione di una scala parlante

I trucchetti dell'OM scaltro: teniamo in ordine le nostre (amate) valvole

I recuperanti – Primo tempo

Una foto che è un monito

### **Fuori tema?**

Flash Bauer E14B

### **Varie**

Disturbi…

# **L'angolo della telegrafia**

Tasto Frankenstein

**Libri nuovi e vecchi**  Le antenne riceventi e trasmittenti

# **Dalla Sezione**

### **Benvenuta!**

Il Direttivo, a nome di tutti i Soci della Sezione, ha il piacere di dare il benvenuto a Martina, la bimba di Claudio IZØKRC, nata lo scorso 26 dicembre. A lui e alla neo-mamma le più grosse felicitazioni!

Il Direttivo desidera inoltre congratularsi con Claudio perché anche in questa circostanza non si è smentito, facendo nascere la figlia all'Isola Tiberina… tuttavia non è certo che questa attivazione IOTA gli verrà riconosciuta a fini

propriamente radiantistici…

## **Simposio di Natale ad Ariccia (Claudio IZØHHH, Vito IZØGNY)**

Lo scorso 20 dicembre nei locali della Casa delle Associazioni, gentilmente messi a disposizione dal Comune di Ariccia, si è svolto il Simposio Natalizio della Sezione ARI di Genzano. Erano presenti, oltre a un folto gruppi di radioamatori della Sezione, rappresentanti del Comitato Regionale Lazio e alcuni Soci della sezione ARI di Roma.

In tale occasione si è svolta la consegna del prestigioso premio relativo al Contest delle Sezioni ARI del Lazio, vinto dalla Sezione di Genzano. Giordano IKØXFD, Presidente della sezione ARI Roma, ha così consegnato la coppa al Presidente Francesco IKØYQJ.

La cerimonia, molto significativa nel suo complesso, è riuscita a confermare, ancora una volta, che l'interazione tra le diverse sezioni ARI giova al nostro *hobby* e gratifica i rapporti interpersonali tra i Soci (come dimostra anche questo breve articolo scritto a due mani da un Socio di Roma e uno di Genzano!).

Durante il discorso di saluto i due Presidenti hanno ribadito la volontà di continuare ad operare in questa direzione. È stato inoltre consegnato a Giorgio IWØDGL, Segretario della Sezione di Genzano, il gagliardetto di quella Roma.

La sezione di Genzano ha per parte sua donato in anteprima la copia "prototipale" del CD "Un anno di Genzano Bulletin" alla Sezione di Roma.

Al termine, brindando con lo spumante e i dolci della tradizione, i Soci delle due Sezioni si sono scambiati i complimenti e gli auguri di buone feste.

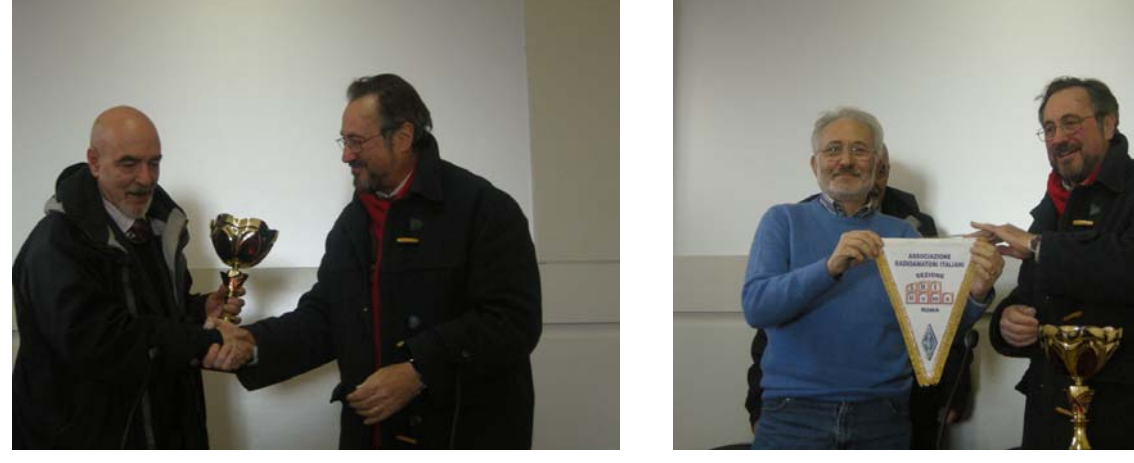

Giordano IKØXFD, Presidente della Sez. ARI di Roma, consegna la coppa a Francesco IKØYQJ e il gagliardetto a Giorgio IWØDGL.

# **Attività**

### **Dall'***AriGenzano Contest Team***: contest che passione!**

Scopo principale delle due manifestazioni cui abbiamo partecipato tra la fine dell'anno vecchio e l'inizio del nuovo, aperte a tutti gli OM e gli SWL, è stato quello di contattare il maggior numero di radioamatori italiani. Questo sia nella "tornata" del Contest 40 e 80 metri sia in quella del "Bande Basse", ribattezzato quest'ultimo da noi "Contest Bande Bassotte" perché come *mascotte* del Team abbiamo preso Mimì, la simpatica cagnolina di Franky IKØYQJ.

Grazie all'ospitalità di Emanuele IZØPMV, abbiamo attivato in tutte e due le occasioni il nominativo della Sezione ARI di Genzano IQØAP.

La partecipazione è stata buona, la propagazione invece è stata a tratti difficile, ma il divertimento non è comunque mancato, e si è fatto di tutto per offrire IQØ come moltiplicatore a quanti più OM possibile.

Il nostro Presidente, munito di PC e *webcam*, si è concesso pure qualche divagazione con Internet, con lo *streaming* TV in diretta, che ha avuto grande successo.

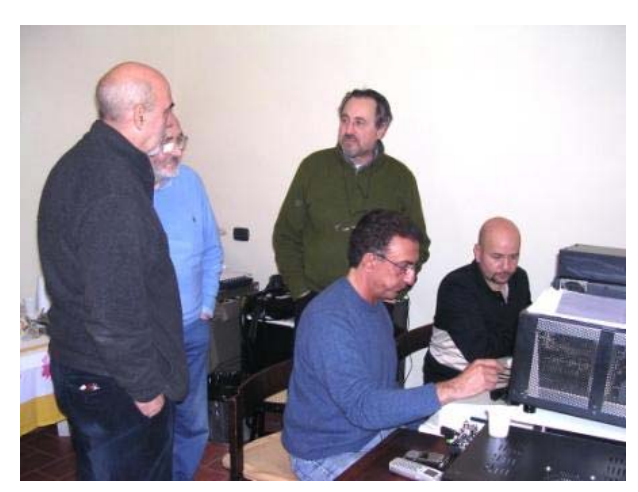

Durante il Contest Bande Basse, con gli amici di Roma in visita... da sinistra: Francesco IKØYQJ, Giorgio IWØDGL, Giordano IKØXFD, Tony IØGOJ, Emanuele IZØPMV.

Possiamo alla fine ritenerci molto soddisfatti e contiamo di partecipare nuovamente alle prossima edizioni, innanzitutto per avere l'occasione di ritrovarci e vivere insieme momenti così belli e in assoluta amicizia, in pieno *ham spirit*: Non avevamo mire di vittoria, ma appunto di stare insieme, divertirci, confrontarci e conoscerci meglio.

Grazie allora a tutti quanti hanno contribuito, e agli ospiti che non sono mancati e che sono stati e saranno sempre graditi. Alla prossima!

#### **Risultati del CQWW-WPX SSB 2009 Contest**

La prestigiosa rivista *sponsor* del famoso Contest CQ World Wide WPX ne ha pubblicato i risultati e troviamo:

IZØPSC 1° classificato italiano per i 14 MHz Hi-Power,

e addirittura:

IZØPSC 1° classificato mondiale 14 MHz Hi-Power "Rookie", con 237.140 punti!

\_\_\_\_\_\_\_\_\_\_\_\_\_\_\_\_\_\_\_\_\_\_\_\_\_\_\_\_\_\_\_\_\_\_\_\_\_\_\_\_\_\_\_\_\_\_\_\_\_\_\_\_\_\_\_\_\_\_\_

"Rookie" è un termine gergale americano usato per indicare chi partecipa per il primo anno a una attività sportiva. Per la categoria Rookie, il WPX ne allarga la definizione per consentire l'ingresso a qualsiasi partecipante che abbia ottenuto la licenza da meno di tre anni al momento del concorso.

Complimenti al "nostro" Gabriele per la "doppia" vittoria e tanti auguri per una lunga carriera di Contest e di soddisfazioni.

(E in più una nota: niente male tutto questo con una "canna da pesca"!)

## **Eventi**

### **Fiera di Pescara - Autunno 2009 (Claudio IZØHHH)**

La Fiera di Pescara se non ci fosse bisognerebbe inventarla, perché ormai è un appuntamento che non si discute, neanche a suggerirlo fosse stato il medico di famiglia…

A parte le battute, non riesco proprio a dire di no a questo incontro, che seguivo già negli anni Settanta, quando si svolgeva presso la Camera di Commercio di Pescara. Da qualche tempo la Fiera si svolge invece a Silvi Marina… ma a noi radioamatori il "mare d'inverno" non crea troppe tristezze.

Dopo anni di torpore ho ripreso questa piacevole usanza, in cui si vedono amici, si parla lungo il viaggio e qualche volta si vedono cose interessanti anche sul posto… ma sempre con moderazione!

E infatti, sinceramente, quest'anno non mi è sembrato di vedere cose nuove, neppure nel settore dell'elettronica *consumer*. Pescara ha aperto da anni i battenti ai *computer* e ai prodotti connessi, e questo forse ha contratto la

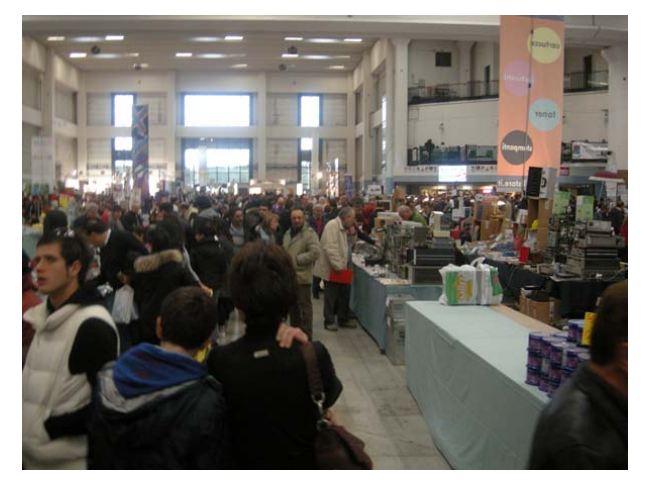

partecipazione degli espositori orientati al radiantismo. Le vicine feste di Natale inoltre impongono l'esposizione anche di piccoli *gadget*, e così alla fine della serata ci si domanda quanto di ciò che si è visto ed eventualmente preso poteva essere acquistato sotto casa. I prezzi tuttavia sono abbastanza accattivanti, e così si finisce sempre per comperare qualcosa.

Quest'anno io ero intenzionato ad acquistare un palmare cinese che avevo visto a Frederichshafen e che era sparito dal banco in un battibaleno, il Wouxun KG-UVD1P, un bibanda UHF/VHF con 5 W di potenza (4 sui 430 MHz) di cui esiste anche una versione targata "Midland 790". Su due espositori che trattavano il "cinese" sono riuscito ad acquistare l'ultimo esemplare presente e ora lo sto provando: sembra avere un ottimo rapporto prestazioni/prezzo; certo non offre particolari *optional*, per cui penso che le Case occidentali e giapponesi possano ancora dormire sonni tranquilli... ma non so per quanto…

Ho avuto il piacere di scambiare alcune idee allo *stand* dell'ARI, dove ho incontrato Giancarlo ISØISJ, gentilissimo Presidente della nostra Associazione, e Mario I2MQP, Direttore di Radio Rivista. Erano impegnati assieme ad alcuni colleghi statunitensi al "DXCC *desk check*", e durante i tempi morti sono stati ben felici di parlare dell'Associazione e di

Radio Rivista. Li ho visti molto sereni e ne ho tratto l'impressione che il *management* della nostra Associazione, a distanza di un anno dalla sua elezione, sia molto ben "rodato".

Buona l'offerta e l'interesse per i nuovi dispositivi per la ricetrasmissione digitale (*modem*): in quest'ultimo anno sono stati fatti notevoli progressi, con costi interessanti per l'acquirente (SB2000 e SCS PTC).

Come al solito buona la presenza dei librai di settore. Alle mostre uno dei vantaggi è che le pubblicazioni si possono sfogliare prima di comperarle, e quindi non si rischia di commettere errori sui contenuti.

Ho passato un po' del mio tempo presso il banco di Marcello Foschini di Bologna, che si distingue sempre per la sua gentilezza e simpatia, e per i prodotti surplus interessanti, destinati ad un pubblico "familiare".

Pur sapendo bene che non hanno a che fare col radiantismo, voglio segnalare la presenza sempre più pressante di sistemi di illuminazione basati su LED. Io già da tempo uso alcune lampade con questa tecnologia "fredda", il

\_\_\_\_\_\_\_\_\_\_\_\_\_\_\_\_\_\_\_\_\_\_\_\_\_\_\_\_\_\_\_\_\_\_\_\_\_\_\_\_\_\_\_\_\_\_\_\_\_\_\_\_\_\_\_\_\_\_\_

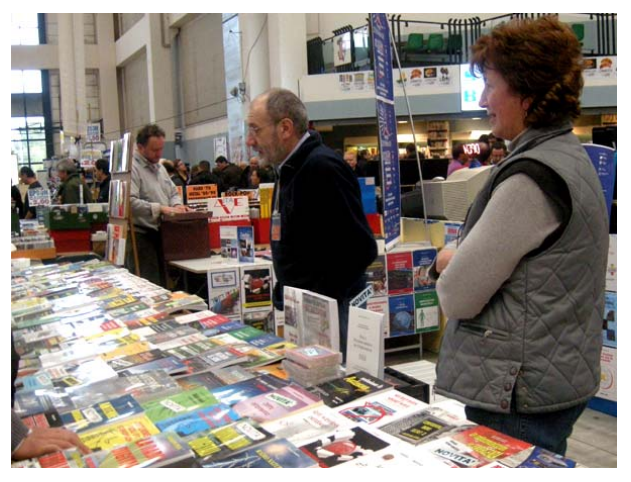

cui consumo è davvero irrisorio. Anche se il loro uso non è esaustivo vale la pena di considerare con maggiore attenzione il loro impiego. Si trovano sia strane lampade con avvitature a norma sia bellissime strisce con banda adesiva, che permettono di realizzare ovunque piccole plafoniere. Il costo è di 15 euro al metro lineare: all'utente resta solo uno sforzo di fantasia per l'assemblaggio... provare per credere.

Il prossimo anno, lo so sin da ora, ritornerò a Pescara, anche se il rischio di trovare espositori di settori poco specializzati potrà aumentare. A proposito, la data è stata già fissata dal *panel* degli Organizzatori: 27 e il 28 novembre 2010, per la .<br>45<sup>a</sup> edizione... segnatelo sul calendario e caricate le sveglie!

## **I prossimi appuntamenti fieristici**

Riportiamo di seguito il programma delle prossime fiere di elettronica, telecomunicazioni e informatica di cui siamo al corrente, senza alcuna pretesa di completezza, e soprattutto invitandovi, prima di intraprendere un viaggio, **a verificare l'effettivo svolgimento dell'evento**.

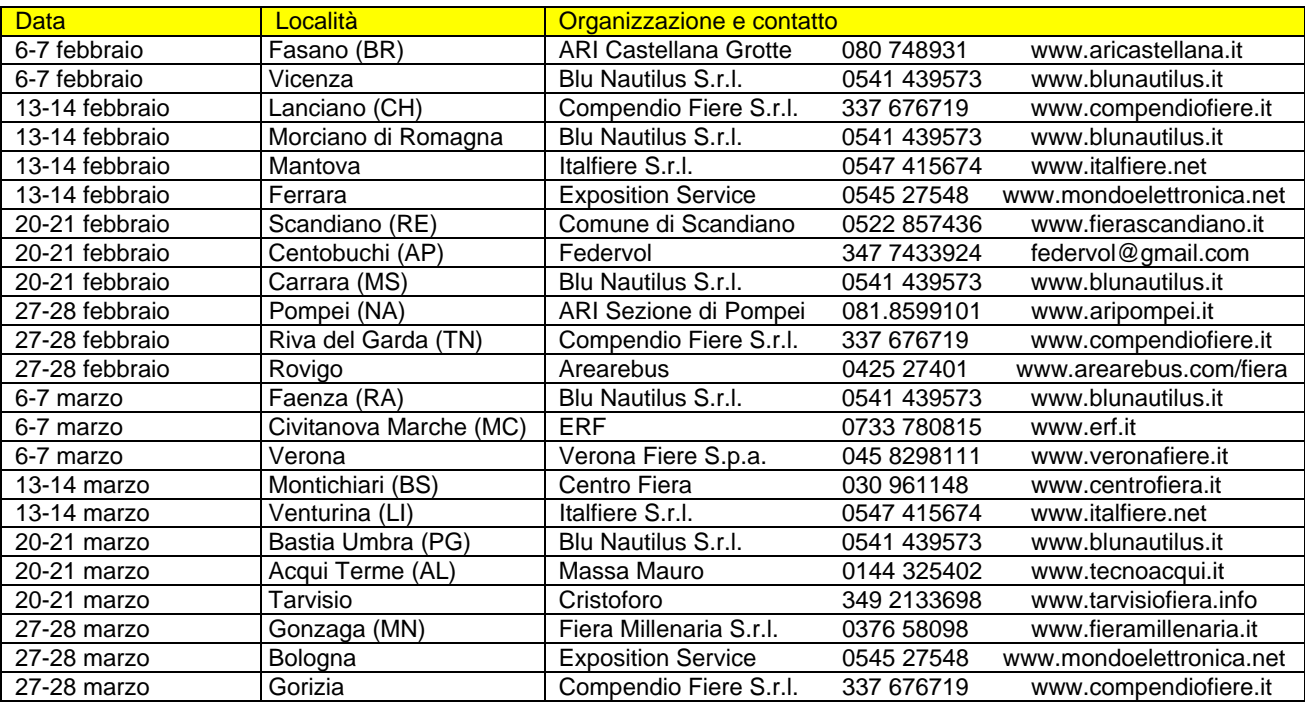

### **Esami per il conseguimento della licenza USA di radioamatore**

\_\_\_\_\_\_\_\_\_\_\_\_\_\_\_\_\_\_\_\_\_\_\_\_\_\_\_\_\_\_\_\_\_\_\_\_\_\_\_\_\_\_\_\_\_\_\_\_\_\_\_\_\_\_\_\_\_\_\_

\_\_\_\_\_\_\_\_\_\_\_\_\_\_\_\_\_\_\_\_\_\_\_\_\_\_\_\_\_\_\_\_\_\_\_\_\_\_\_\_\_\_\_\_\_\_\_\_\_\_\_\_\_\_\_\_\_\_\_

L'amico Pietro (Peter) IV3EHH - K3EHH ci segnala che sabato 1 maggio 2010 alle ore 12:30, in occasione della Fiera Nazionale del Radioamatore - HiFi Car di Pordenone, presso i locali della stessa e a cura del Pordenone ARRL-VE Team si svolgerà una sessione di esami per il conseguimento della licenza USA di radioamatore.

Per ulteriori informazioni e per prenotarsi: www.darkstar.it

## **International Vintage Contest HF**

Gli amici della Sezione ARI di Rimini (attiva con il nominativo IQ4RN), in collaborazione con quelli della Sezione ARI di Pordenone, ci segnalano che domenica 11 aprile si svolgerà la terza edizione dello International Vintage Contest HF, il cui scopo principale è indurre gli OM a "rispolverare" i loro vecchi apparati.

Tutti i dettagli del regolamento sono sul sito: http://www.beepworld.it/members/contestvintage/regolamento.htm

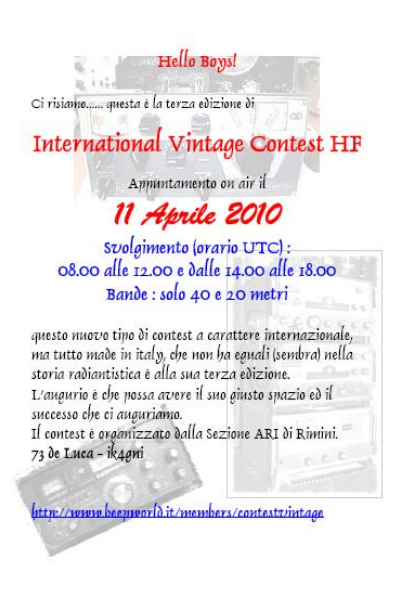

## **Articoli tecnici**

### **Realizzazione di una scala parlante (Alessandro IZ5AGZ)**

Vito IZØGNY mi ha chiesto come ho costruito la scala del semplice ricevitore descritto nella nota tecnica pubblicata sul numero precedente del GB. Il presupposto era di suggerire una procedura utile a chi volesse realizzare una scala simile.

Ebbene, si tratta di una serie di operazioni semplici, occorrono solo un po' di pazienza, un po' di attrezzatura (ma non troppa) e il programma GALVA. Comunque, niente di particolarmente difficile, o che un normale radioamatore di media esperienza non possa e sappia fare.

### Procedura

Per cominciare, a titolo di esempio descrivo la scala che ho realizzato.

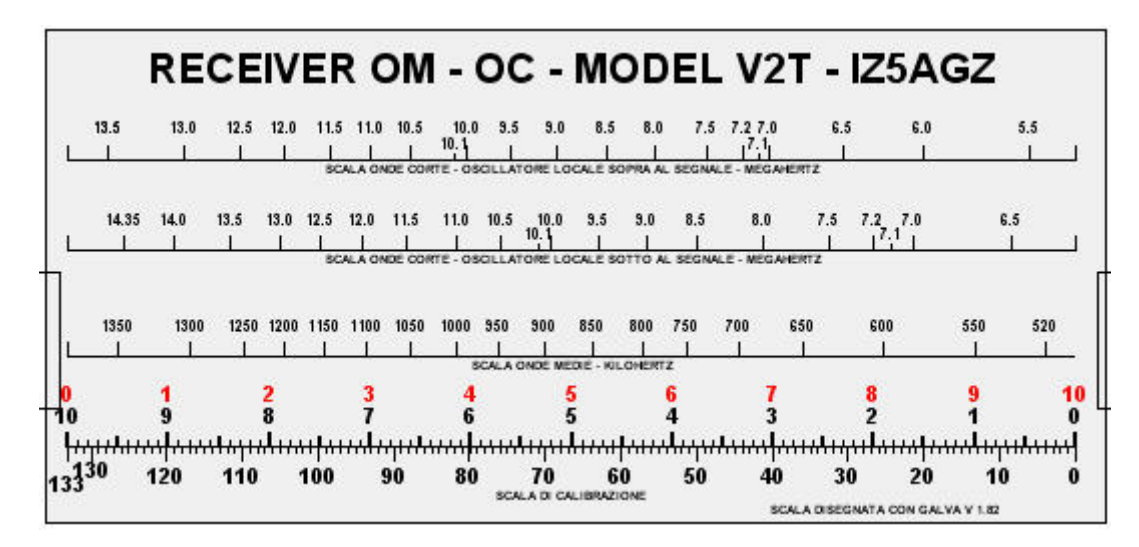

### Nella prima riga in alto c'è il "titolone", molto pubblicitario, HI!

Sotto c'è una scala per le onde corte, la più utile del mio apparecchio, e per questo posizionata per prima, che mostra le tacche di frequenza decrescenti da sinistra a destra. Questo perché il mio ricevitore è rinato sullo scheletro di uno precedente che indicava sulla scala parlante le lunghezze d'onda (altri tempi!) crescenti. La scala è corredata di legenda che ricorda il difetto principale dello scheletro utilizzato, cioè la scarsa selettività dello stadio di alta frequenza. Infatti un dato segnale lo ricevo su due punti diversi della sintonia, uno dato dal battimento con l'oscillatore locale sopra al segnale, e l'altro quando l'oscillatore locale sta sotto al segnale ricevuto. Ecco quindi il perché della seconda scala!

La terza scala è quella delle onde medie. È una sola perché in questo caso la reiezione della frequenza immagine è buona. Non ho fatto una misura, ma per sentirla dovevo mettere al massimo il generatore. Questa banda in effetti serve poco, dato che le trasmissioni in onde medie sono sempre più rare…

In basso c'è una scala di riferimento, che è quella nata per prima e che è servita per realizzare le altre tre.

Questo infatti è il punto di partenza: inizialmente ho misurato lo spostamento totale in millimetri della lancetta sulla scala, che nell'esempio è risultato 133 mm. Poi al *computer*, usando il programma GALVA, con una istruzione ho disegnato una riga orizzontale di 133 millimetri, la base della scala, che nella stampa viene lunga appunto 133 millimetri.

Con altre istruzioni successive ho disegnato le tacche verticali e i numeri (per i quali c'è un buon numero di possibilità). Nell'esempio, sopra alla riga ci sono 100 tacche piccole equidistanti, 11 tacche più spesse e alte e numerate da 0 a 10 (numeri rossi) e a rovescio da 10 a 0. Il programma permette di esprimere la posizione delle tacche nelle posizioni indicate come percentuale della lunghezza totale della riga.

Per continuare l'opera occorre a questo punto stampare questa scala preliminare, da 0 a 100, e incollarla ben posizionata sul pannello del ricevitore.

Con un generatore di radio frequenza (meglio se con attenuatore di precisione e indicatore digitale, ma va bene anche un vecchio UNAOHM e il ricevitore principale di stazione come indicatore di frequenza) si impostano una dopo l'altra le frequenze che si vogliono indicare sulla scala e per ognuna si registra su carta il valore indicato dalla lancetta del ricevitore sulla scala da 0 a 100. Nel mio caso la lancetta è un filo di ferro del diametro di un millimetro circa, grande cioè come lo spazio tra due tacche o poco meno, quindi ci vuole un po' di maestria nell'assegnare i decimali. Comunque in un ricevitore come questo non si va certo a individuare il kilohertz, però più si è precisi e più lo si noterà in seguito.

Io ho eseguito questa operazione una banda alla volta, ritornando su alcune frequenze per verificare il lavoro svolto. Certamente è un fatto soggettivo, ma nel mio caso ho impiegato circa un ora per fare tutto.

Il passo successivo si fa al *computer* riportando le misure registrate in precedenza nella sequenza di istruzioni che disegnano le tacche e la scritta con la frequenza ad ogni punto misurato. Ci vuole pazienza.

Alla fine si stampa e si incolla sul ricevitore. Volendo, a partire dalla stampa si può far fare una serigrafia su plexiglas e costruire una scala come quelle originali in vetro dei ricevitori di altri tempi.

Nella mia scala si vedono anche delle numerazioni in più, come quella nera da destra a sinistra, le tacche sotto in millimetri da destra a sinistra: sono "avanzi" rimasti e non cancellati dei vari ragionamenti fatti per arrivare al risultato finale, che in realtà a lavoro finito non servono più.

### Il programma GALVA.

Da quando utilizzo il programma GALVA l'aspetto delle mie costruzioni è migliorato notevolmente. È un programma *freeware* realizzato da un vero radioamatore, che ha sicuramente avuto le mie stesse esigenze di autocostruttore. Lo si può scaricare ad es. dal sito http://www.pianetaradio.it/software/softwareelettronica.htm

L'Autore è un OM di Strasburgo, Jean-Paul F5BU, che si esprime in francese: le istruzioni sono quindi in francese. Ne elenco qualcuna, in riferimento a quelle che ho utilizzato, per una trattazione completa c'è un ottimo HELP associato al programma.

CT = 0,120,,noir questa istruzione posiziona il punto origine sullo schermo (e quindi poi sulla carta) di tutte le istruzioni che seguono. In pratica a 0 millimetri in orizzontale (x) dall'origine assoluta del foglio e a 120 in altezza (y) apparirà una crocina "noir".

Droite = 2,135,7 'CALIBRAZIONE questa è l'istruzione che disegna una riga diritta orizzontale di scala. Parte da 2 a 135 mm (x, sono 133!) e sta sopra all'origine 7 millimetri. La scritta in verde è un mio commento.

Grad= 100,1 questa è l'istruzione che disegna 101 tacche verticali alte un millimetro.

Grad= 20, 1.5,,, .4mm questa è l'istruzione che disegna 21 tacche verticali alte un millimetro e mezzo, spesse 0,4 mm. Le precedenti erano più fini, di *default*.

Grad= 10, 2,,, .4mm questa è l'istruzione che disegna 11 tacche verticali alte due millimetri, spesse 0,4 mm.

Val = 10, 0, 10, 7,,,rouge questa è l'istruzione che scrive 11 numeri in "rouge", da 0 a 10, distanti 7 millimetri dalla riga orizzontale. La grandezza del carattere è indicata da un'altra istruzione che non elenco.

Grad1= 69.6,2,, questa è l'istruzione che disegna una sola tacca alla posizione di 69.6% da sinistra sulla riga, alta 2 mm.

Val1 = 69.6,7.0,4 questa è l'istruzione che scrive "7.0" in corrispondenza della tacca precedente.

\_\_\_\_\_\_\_\_\_\_\_\_\_\_\_\_\_\_\_\_\_\_\_\_\_\_\_\_\_\_\_\_\_\_\_\_\_\_\_\_\_\_\_\_\_\_\_\_\_\_\_\_\_\_\_\_\_\_\_

Non elenco altre istruzioni perché ce ne sono veramente tante. Per un uso proficuo bisogna fare qualche prova, con grande pazienza. Per chi volesse approfondire, il listato completo usato per la realizzazione della mia scala è disponibile richiedendolo alla Redazione del GB; comunque se serve sono a disposizione per chiarimenti.

Per ogni nuovo progetto bisogna creare un nuovo *file* .DAT con le istruzioni del caso. Si parte da uno già fatto, si modifica fino al raggiungimento del risultato voluto e quindi si salva con nuovo nome.

Per fare delle prove è sufficiente "commentare" le singole istruzioni del listato completo e "vedere l'effetto che fa", cliccando su "*visualize*" ogni volta. Oppure cambiare qualche parametro nelle istruzioni e cliccare "*visualize*". L'operazione commentata (con un apostrofo a inizio riga) non produrrà più effetti, provocando un vuoto nei disegni o anche un errore. Ci sono infatti istruzioni che dipendono da altre che, se mancano, provocano il fermo della compilazione e la segnalazione di errore.

Nella stampa ho riportato il nome del programma perché per consentire l'utilizzo del programma l'Autore lo richiede.

Come si vede è un programma che funziona un po' come il famoso "LOGO" che serve per insegnare i rudimenti di informatica ai ragazzini delle scuole. Concettualmente si intuisce che potrebbe essere rifatto con criteri di utilizzo più moderni e pratici, ma allora sì che ci vorrebbe tanta pazienza e passione. Io mi accontento…

### **I trucchetti dell'OM scaltro: teniamo in ordine le nostre (amate) valvole (Alessandro IZ5AGZ)**

Ogni tanto ci vuole un po' d'ordine, anche nel laboratorio annesso alla stazione radio.

Chi non ha una piccola quantità di valvole, spesso di provenienza diversa, nuove, usate, e che tenute alla rinfusa si possono rompere?

Per tenerle in buon ordine ecco il trucchetto: una fustella tonda diametro 17 – 18 millimetri come quella in figura, un pezzo di cartone da scatolone di recupero, e la scatola che già conteneva le valvole. Nel mio caso per la fustella ci ha pensato Marzio IK5AFJ, un maestro del settore, ma la trovate facilmente dai ferramenta un po' forniti.

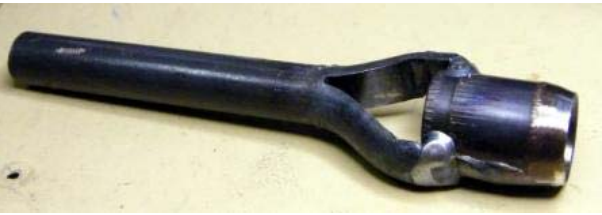

Poche misure per segnare la posizione dei fori e poi via,

magari si fa un po' arrabbiare il vicino che abita di sotto per via dei colpi di martello, ma con poco lavoro Il cartone è forato e può fare da "nido" per le valvole miniatura. Nelle foto si vede il risultato. Buon lavoro!

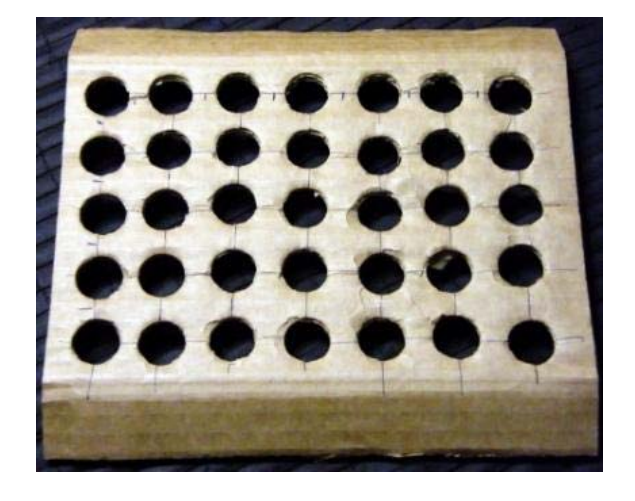

\_\_\_\_\_\_\_\_\_\_\_\_\_\_\_\_\_\_\_\_\_\_\_\_\_\_\_\_\_\_\_\_\_\_\_\_\_\_\_\_\_\_\_\_\_\_\_\_\_\_\_\_\_\_\_\_\_\_\_

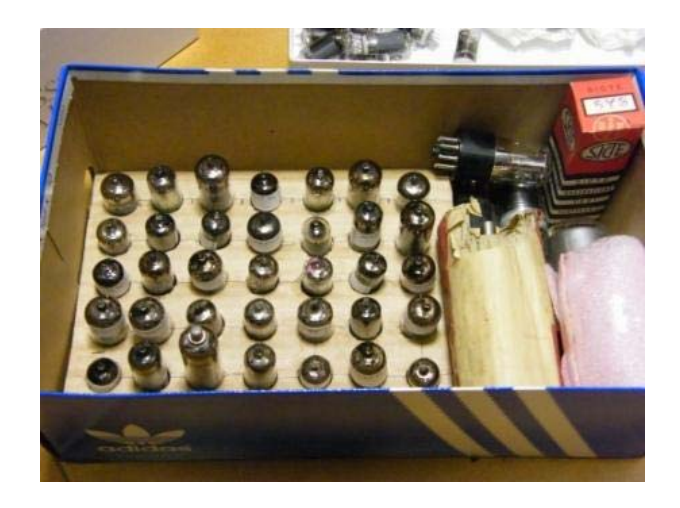

## **I recuperanti – Primo tempo (Vito IZØGNY)**

Non so quanti si ricordano del bel e tragico film con questo titolo che Ermanno Olmi diresse nel 1969. Vi si raccontavano le storie di quelle persone che nel dopoguerra si dedicavano, per amara necessità, al recupero dei residuati bellici da rivendere come rottami. Non è di questi però che voglio parlare qui, ma dei componenti che possiamo recuperare da molti oggetti di elettronica di consumo di cui ci disfiamo magari nemmeno perché guasti ma solo perché obsoleti.

#### Il recupero

Partiamo dall'assunto che recuperiamo quello che ci interessa, e quindi non ci importa nulla di ciò che resta, e ci possiamo permettere di distruggerlo, perché tanto va buttato.

Per recuperi saltuari un saldatore a stilo sottile può bastare, avendo l'accortezza di tenere i reofori del componente, dall'altra parte del circuito stampato, con una pinzetta a becchi molto appuntiti. Con essa sarà possibile trazionarli fuori dal foro nel momento in cui lo stagno fonde, e inoltre essa ci aiuterà a disperdere il calore che altrimenti arriverebbe al componente rischiando di "cuocerlo".

In qualche caso può essere vantaggioso spezzare con una tronchesina il circuito stampato in frammenti, in modo che su ciascuno di essi rimanga saldato un solo reoforo del componente (ad es. di un transistor), che così si potrà staccare più facilmente.

Se si fa un'attività di recupero più sistematica una stazione dissaldante (alle fiere dell'elettronica se ne trovano a prezzi molto accessibili) rende tutto più facile e rapido; tra l'altro a mio avviso è l'unico dispositivo efficiente e sicuro per il recupero degli integrati tipo DIP (*Dual In-line Package*). Con essa, nel momento in cui lo stagno fonde si attiva la pompetta da vuoto, e lo stagno viene istantaneamente risucchiato via, lasciando il foro libero e il reoforo perfettamente staccato. O almeno, questo avviene sempre quando il circuito stampato è a singola faccia… se è a più strati, le cose non sono sempre così semplici, perché dello stagno può rimanere nella metallizzazione del foro o sulla faccia opposta, e in qualche caso non si riesce a staccare il componente in tempi brevi, rischiando così di bruciarlo (o anche riuscendoci…).

Un'ultima tecnica, che si presta bene ai recuperi "di massa", è poi quella che fa uso del *phon* industriale, ossia della pistola a getto di aria calda (in genere di potenza dell'ordine del kW) utilizzata per sverniciare e anche per saldare, in quanto in grado di far raggiungere all'aria emessa temperature di qualche centinaio di gradi. Se ne trovano facilmente e a basso prezzo dai ferramenta e nei centri di materiale per *bricolage*. Con essa si scalda il lato saldature della porzione di circuito stampato su cui sono i componenti da recuperare, e quando lo stagno fonde si scuote fortemente la scheda

(con i componenti a testa in giù) contro il piano di un tavolo (magari non quello del salotto!) e per inerzia i componenti stessi si sfilano via dai fori.

Dalla prossima puntata vedremo qualche semplice metodo per verificare l'efficienza dei componenti recuperati con le tecniche sopra descritte. Questo perché è fondamentale, specialmente quando si sperimenta un nuovo circuito delle cui prestazioni non si è a priori a conoscenza, avere la certezza che un eventuale funzionamento non soddisfacente non derivi dai componenti impiegati piuttosto che dal disegno.

#### **Una foto che è un monito (Alessandro IZ5AGZ)**

\_\_\_\_\_\_\_\_\_\_\_\_\_\_\_\_\_\_\_\_\_\_\_\_\_\_\_\_\_\_\_\_\_\_\_\_\_\_\_\_\_\_\_\_\_\_\_\_\_\_\_\_\_\_\_\_\_\_\_

Dico sempre ai miei di spegnere tutto ciò che è elettronico quando non è in uso. Ecco cosa è successo al DVD *player* di mio suocero che invece è rimasto acceso fino alla fine!

Spegnete le apparecchiature elettroniche quando non le utilizzate! Risparmierete energia e soprattutto allungherete loro la vita!

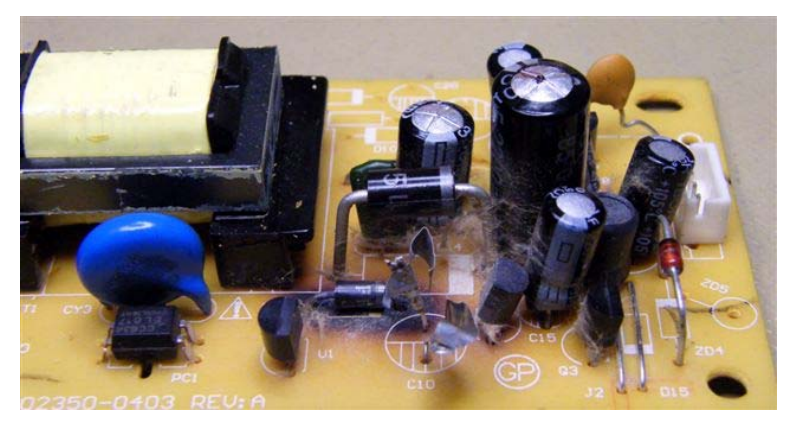

# **Fuori tema?**

*Diamo avvio da questo numero a una nuova "sezione" del Bollettino, dedicata ad argomenti non direttamente riconducibili all'attività radiantistica, ma pur sempre limitrofi ad essa, quali tecnica elettronica, meccanica, chimica. Gli articoli qui presentati potranno quindi apparire a tutta prima fuori tema, appunto, ma in realtà, oltre ad avere sempre una loro utilità intrinseca, potranno offrire senz'altro spunti per realizzazioni o adattamenti più vicini al mondo della radio. E in ogni caso spero che ci aiuteranno ad allargare i nostri orizzonti...* 

*Cominciamo con un articolo mandatoci dall'amico Alessandro…* 

### **Flash Bauer E14B (Alessandro IZ5AGZ)**

Tra le cose che ha lasciato il caro zio Michele c'è un flash per macchina fotografica modello Ultrablitz Bauer E14B. Non andava e quindi è finito nel mio laboratorio, era ovvio! Se avesse funzionato l'avrebbe tenuto qualcun altro. Ah, i parenti…

Ho scritto questa nota per *memo* ma anche pensando a chiunque si trovasse a far funzionare un modello come questo o simile: in rete infatti non ho trovato schemi, e quindi questo lo ho dovuto ricavare dal vero.

Nello schema si distinguono tre blocchi: il generatore di tensione, il rettificatore e il tubetto allo xenon, il circuito di "*firing*".

Il generatore è composto da un oscillatore a transistor al germanio e un trasformatore (TR1). Funziona a 3 V e assorbe sino 2,5 A se il secondario trova C1 completamente scarico.

Il condensatore C2 potrebbe sembrare collegato a rovescio come polarità, ma in funzionamento la tensione ai suoi capi è di circa 1,5 – 1,7 V con polarità positiva rispetto all'*emitter*.

Il trasformatore ha un primario di filo grosso (la resistenza misurata da spento è minore di 1 ohm) collegato al collettore, e due secondari. Il primo di questi è per la reazione

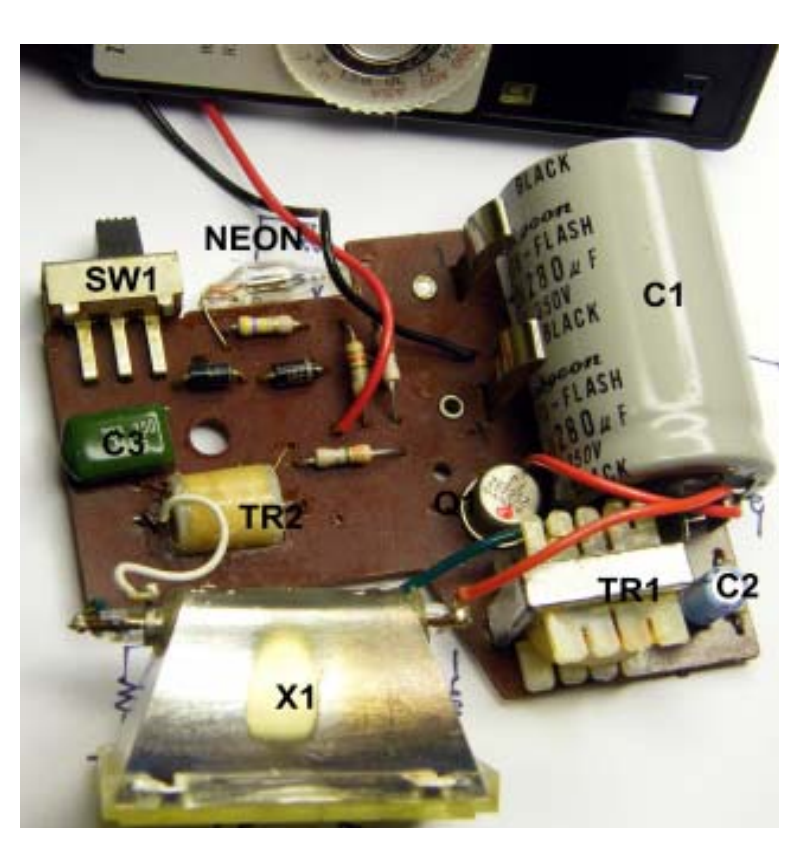

dell'oscillatore, il secondo per elevare la tensione da fornire al rettificatore. Dal trasformatore al rettificatore c'è una sezione dell'interruttore di alimentazione: sinceramente non ho capito perché, ahimè!

Il secondo blocco è costituito da un rettificatore con due diodi in serie, di cui uno è un 1N4006 e del secondo la sigla non è leggibile. Esso alimenta il condensatore C1 che è la riserva di energia per far lampeggiare il bulbo X1. Si tratta di un condensatore marcato come speciale per flash. In effetti in questo esemplare ciò che è guasto è proprio lui: lavorando scalda, è in perdita, e viene da pensare che prima o poi faccia anche un botto!

Il problema si è presentato come un "non funziona neppure con le pile nuove". E infatti sostituendo le pile con un alimentatore da laboratorio il marchingegno funziona, ma mostra un consumo esagerato, che delle pile normali non riescono a coprire. Con sorpresa noto che il piccolo transistor invece scalda appena.

Non ho un condensatore di uguali caratteristiche, quindi per questa volta dichiaro "morto" l'oggetto, con buona pace dei parenti. Presumo che con un condensatore sano il consumo dalle pile sarebbe limitato, una volta che il condensatore si è caricato.

Il terzo blocco del circuito è quello di "*firing*", ovvero la sezione che permette di far scattare il lampo di luce. È intuibile che il condensatore C3 a riposo sia carico con l'alta tensione, e quando il pulsante FIRE lo fa scaricare attraverso TR2 si crea una tensione di innesco sul tubo allo xenon che attiva il flash. Completa questa sezione del circuito il piccolo neon che, se acceso, indica la presenza di alta tensione e la disponibilità del flash a funzionare.

La sorgente di alimentazione è costituita da due pile AA da 1,5 V poste in serie.

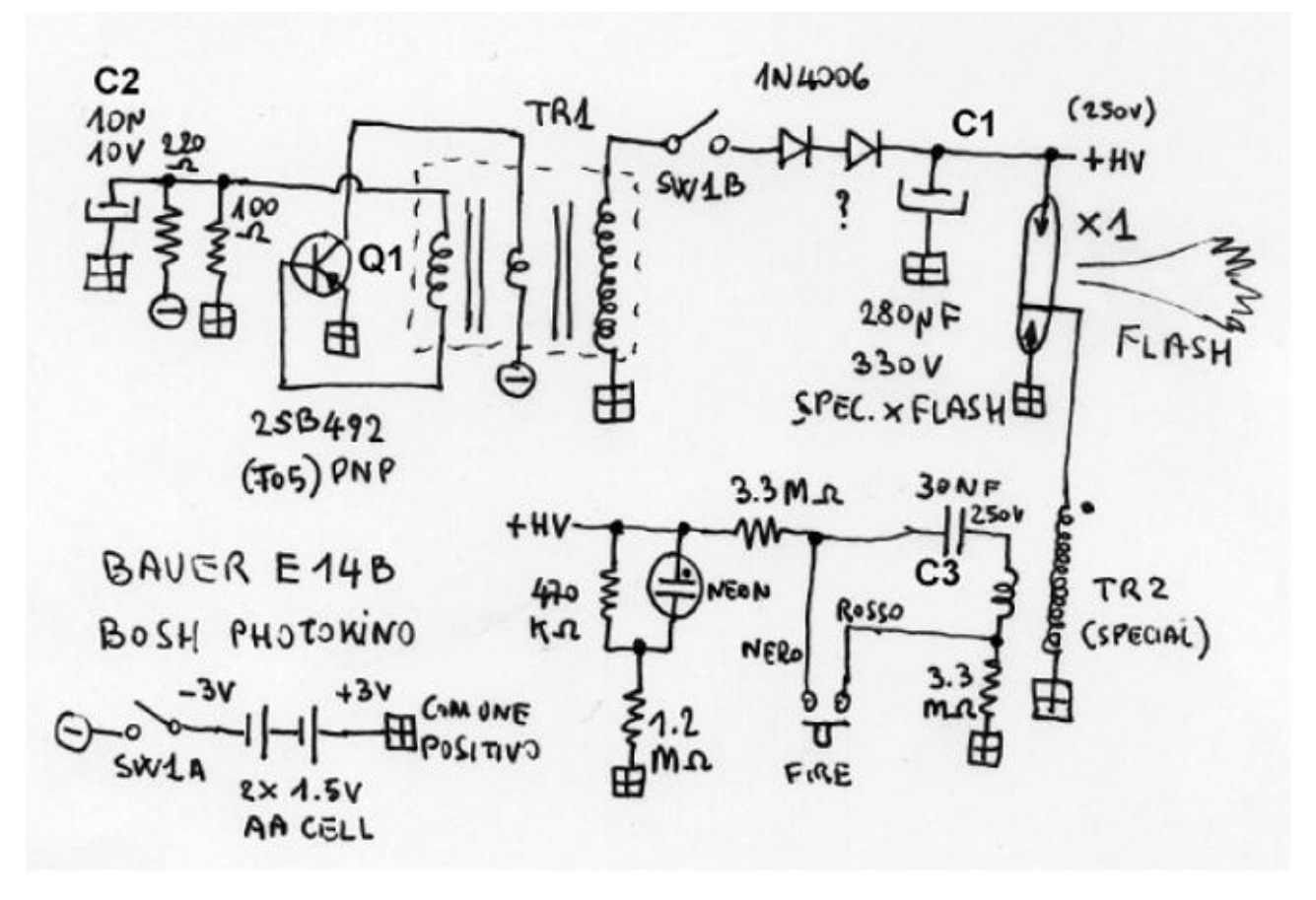

Nota: nello schema per indicare il comune positivo del circuito è utilizzato un simbolo non standard.

## **Varie**

### **Disturbi… (Ivan Ivanovich)**

Accadono fatti intollerabile e non si sa come agire. L'alternativa, per molti, è smettere di fare il radioamatore, rinunciando a uno dei propri diritti civili.

Da qualche tempo infatti molti OM lamentano un fortissimo ronzio/crepitio, e rassegnati se la prendono con "generici disturbi", scusandosi con i corrispondenti e rinunciando a fare attività radio oltre ai QSO locali. Altri hanno segnalato puntualmente cosa accade: da 1,8 MHz con S9 + 30 dB, salendo in 80 metri con S9 + 20 dB, in 40 m con S9 + 10 dB i disturbi rendono l'ascolto impossibile su qualsiasi gamma bassa, e difficoltoso anche sui 20, i 15 e i 10 m. Non

conoscendo la causa si pensa al LPD o a qualche linea elettrica che crea disturbi, e i più fantasiosi accusano qualche vecchio motore elettrico morente, con le spazzole consumate, privo di filtri.

Invece i responsabili sono alcuni dispositivi domestici, che anche spenti (in effetti in *stand-by*,) ma col pallino, il led rosso sempre acceso, continuano la loro micidiale attività RFI, che sembra proprio studiata, programmata, determinata con scienza e coscienza, con le tecniche più raffinate…

Alcuni *decoder* DGTV sono infatti privi di filtraggio, ed è praticamente certo che hanno "passato" un'omologazione fasulla, o non ce l'hanno proprio, nemmeno di facciata, ma si trovano comunque in commercio: impossibile non immaginare una qualche forma di compiacenza, date le forti pressioni delle TV commerciali e delle Pay-TV. "Un *decoder* in ogni casa" è lo slogan, e c'è chi si vanta di aver reso l'Italia un paese digitalizzato e all'avanguardia europea!

Questi *decoder* sono di fatto potenti trasmettitori intorno a 2 – 2,4 MHz, con larghezza di banda dell'ordine di parecchi MHz e picchi di spurie su tutte le armoniche fino a 21 MHz e oltre, coprendo così tutto lo spettro HF senza soluzione di continuità.

Per molti OM è la fine dell'attività radio, e tanti altri sono ormai rassegnati a non ascoltare nulla al di sotto dell'S9+ anche con i migliori filtri. È così per chiunque abiti in condominio o in comunità, e quindi non possa avere il controllo sui *decoder* che sono presso gli altri, tutti emeriti sconosciuti. Sul proprio invece basta fare una prova, staccando la spina (infatti non è sufficiente spegnerlo!).

Ne è stato identificato un esemplare micidiale, quello che si attacca direttamente sulla presa *scart* del televisore, molto piccolo, apparentemente commercializzato da un marchio europeo ma venduto da tutti, prodotto forse in Cina e distribuito con vari marchi ed etichette a prezzi diversi. Ora, con la "benedetta" concorrenza, ne sono comparsi anche altri e non c'è la possibilità di bussare alla porta di tutti i vicini e chiedere: "Scusi, mi fa controllare il suo *decoder* TV?" o anche: "Me lo spegne un attimo? …dovrei collegare un DX!".

E pensare che un buon filtro RFI prodotto su larga scala costa meno di cinquanta centesimi di euro! Su venti milioni di *decoder* però parliamo di dieci milioni di euro che vanno in tasca ai lestofanti, per non parlare dei proventi delle Pay-TV e del calcio, dato che la tentazione è sempre lì a portata di telecomando. L'Italia è per molti il paese del bengodi: in un paese civile dove le leggi e i regolamenti sono rispettati infatti queste cose non accadono o vengono stroncate immediatamente dopo una semplice segnalazione alle autorità preposte.

Invece… "chi se ne frega dei Radioamatori!". Non si conoscono autorità preposte a ciò, credibili e in grado di controllare tale situazione. Non si sa cosa fare. Però, chissà, qualcosa si potrebbe…

Buon Anno de Ivan Ivanovich

# **L'angolo della telegrafia**

## **Tasto Frankenstein (Vito IZØGNY)**

Vi ricordate che qualche numero fa sul GB suggerivo ai collezionisti di tasti di stare bene attenti a ciò che andavano a comperare, osservandolo con attenzione prima di "agire"? Bene, quello accanto è un esempio che dimostra quanto ciò sia opportuno. È un tasto britannico WT8 AMP, costruzione a tre ponti, proposto su ebay da un venditore che dice essere questo *probabilmente* (bontà sua!) un oggetto NOS, *new old stock*, ossia d'epoca ma mai usato. Beh, che vogliamo dire? Prima di tutto che se così fosse, il

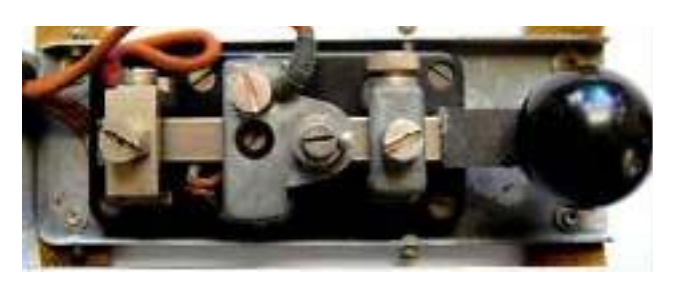

taglio delle viti sarebbe intatto e non slabbrato a seguito di un uso piuttosto negligente. Poi - peggio ancora! - vedete che il ponte a sinistra è di ottone fresato (colore giallastro brillante, spigoli vivi), mentre gli altri due ponti sono di alluminio presso-colato (colore grigiastro opaco, spigoli ampiamente arrotondati)? Ciò significa che questo tasto è stato realizzato, un po' come il povero Frankenstein, assemblando pezzi di almeno due tasti, tutti WT8 AMP come tipologia generale, ma di fabbricanti e forse anche nazionalità diversi. Lascio a voi intuire il valore collezionistico e storico di questo oggetto…

(Per la cronaca: ha comunque trovato un compratore…)

# **Libri nuovi e vecchi**

### **Le antenne riceventi e trasmittenti**

Parliamo di un libro che, pur non recentissimo (è del 1999), è comunque senz'altro attuale, e ha il pregio della facile reperibilità. Si tratta di una delle pubblicazioni in versione "rilegata" della casa editrice di Nuova Elettronica, la ben nota rivista, che ha il merito di rendere sempre facilmente fruibile tutto quanto pubblicato anche molti anni prima, in quanto usualmente lo raccoglie, dopo un certo tempo, in volumi relativi alle singole annate o anche a specifiche tematiche.

Proprio della tematica delle antenne si occupa il libro di cui parliamo, curato dal compianto Giuseppe Montuschi (storico fondatore, prima ancora di Nuova Elettronica, di altre note riviste divulgative del nostro settore, quali Sistema Pratico, La Tecnica Illustrata, QuattroCose illustrate).

Il libro propone una sessantina di argomenti tutti magnificamente illustrati. Contiene un po' di teoria, resa comprensibile a tutti ma senza mai banalizzare, facili formule di calcolo (dove le cose si farebbero più complicate si preferisce proporre tabelle con i calcoli già eseguiti), suggerimenti pratici.

Qualche tipologia di antenna trattata? Dipolo, zeppelin, windom, verticale J, spirale, *ground plane*, *quad*, *discone*, trifoglio, H, elicoidale, logaritmica, yagi… e poi si parla di ROS, di nuclei totoidali, di adattatori di impedenza…

In conclusione, un libro interessante e consigliatissimo a tutti coloro che vogliono divertirsi a costruire da soli le proprie antenne.

G. Montuschi: "Le antenne riceventi e trasmittenti", Ed. Nuova Elettronica, Bologna, 1999. *254 pagine di testo (indice analitico compreso), numerosissime figure a colori, essenzialmente disegni delle realizzazioni, f.to c.a 21 × 28 cm, rilegato.* 

\_\_\_\_\_\_\_\_\_\_\_\_\_\_\_\_\_\_\_\_\_\_\_\_\_\_\_\_\_\_\_\_\_\_\_\_\_\_\_\_\_\_\_\_\_\_\_\_\_\_\_\_\_\_\_\_\_\_\_

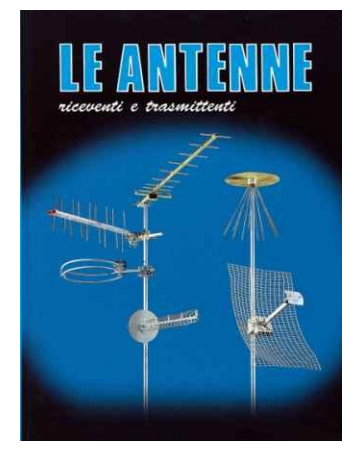

Il Genzano Bulletin è scaricabile anche dal sito della Sezione: http://www.arigenzano.it/bollettini.html. Gli articoli di carattere tecnico sono inoltre reperibili alla pagina www.arigenzano.it/tecnica.html

Il Genzano Bulletin è aperto alla collaborazione dei lettori. Potete inviare i vostri contributi (specialmente articoli tecnici e di autocostruzione!) all'indirizzo: bollettino@arigenzano.it. A questo indirizzo vanno anche le richieste di inserimento o di cancellazione dalla lista di distribuzione.